# **eth-typing Documentation**

*Release 4.2.2*

**The Ethereum Foundation**

**Apr 29, 2024**

# **CONTENTS**

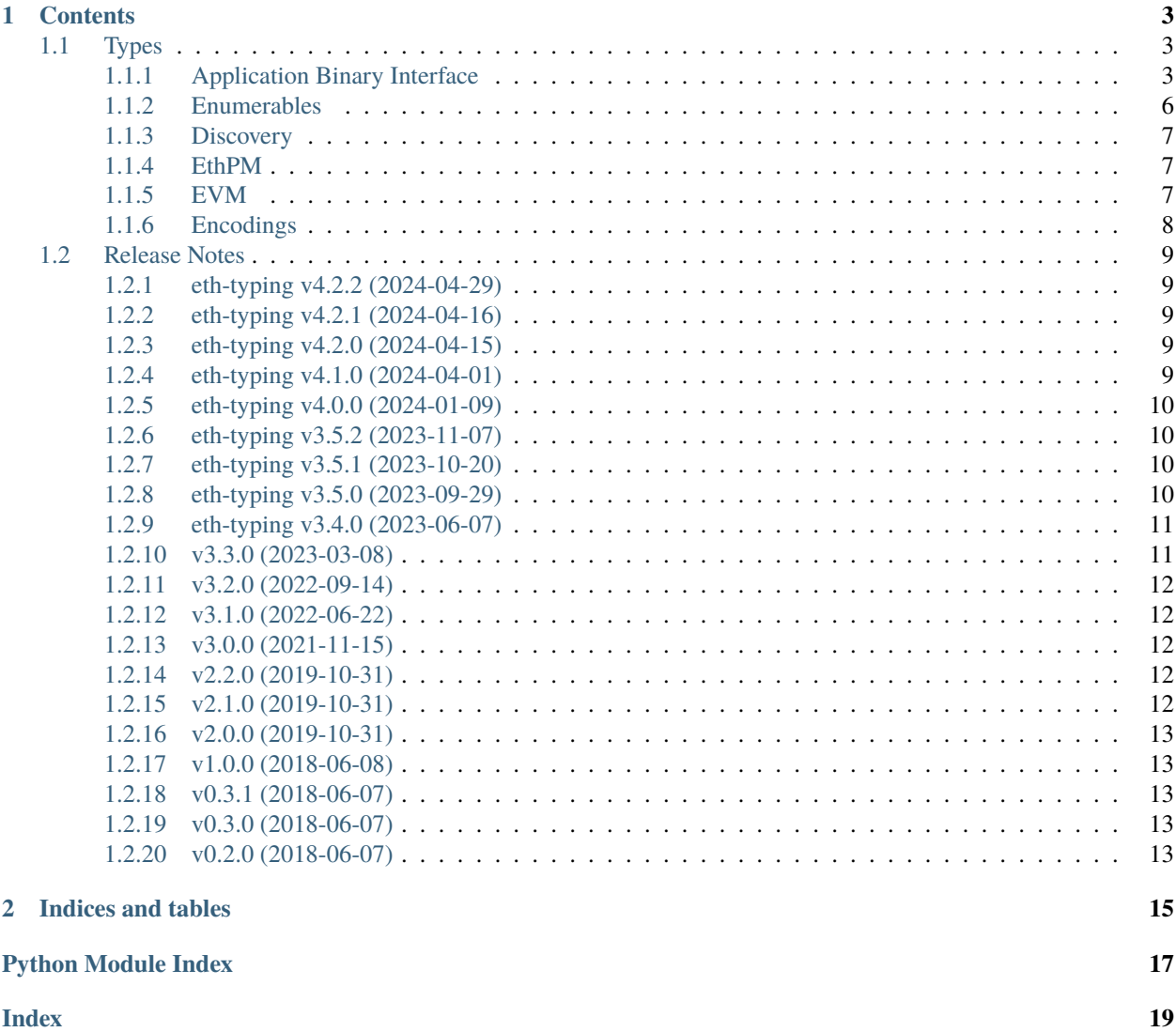

Common type annotations for ethereum python packages.

### **CHAPTER**

### **ONE**

### **CONTENTS**

### <span id="page-6-5"></span><span id="page-6-1"></span><span id="page-6-0"></span>**1.1 Types**

The following types are available from the eth\_typing module.

i.e.

from eth\_typing import TypeStr

### <span id="page-6-2"></span>**1.1.1 Application Binary Interface**

### eth\_typing.abi.ABI

List of components representing function and event interfaces (elements of an ABI).

alias of [Sequence](https://docs.python.org/3.10/library/typing.html#typing.Sequence)[[Union](https://docs.python.org/3.10/library/typing.html#typing.Union)[[ABIFunction](#page-7-0), [ABIConstructor](#page-6-3), [ABIFallback](#page-7-1), [ABIReceive](#page-9-1), [ABIEvent](#page-6-4)]]

### <span id="page-6-3"></span>class eth\_typing.abi.ABIConstructor(*\*args*, *\*\*kwargs*)

TypedDict representing the *ABI* for a constructor function.

### constant: [bool](https://docs.python.org/3.10/library/functions.html#bool)

#### inputs: [Sequence\[](https://docs.python.org/3.10/library/typing.html#typing.Sequence)[ABIFunctionParam](#page-8-0)]

Function input parameters.

### payable: [bool](https://docs.python.org/3.10/library/functions.html#bool)

stateMutability: [Literal\[](https://docs.python.org/3.10/library/typing.html#typing.Literal)'pure', 'view', 'nonpayable', 'payable']

#### type: [Literal\[](https://docs.python.org/3.10/library/typing.html#typing.Literal)'constructor']

Type of the constructor function.

#### eth\_typing.abi.ABIElement

Base type for *ABIFunction* and *ABIEvent* types.

alias of [Union](https://docs.python.org/3.10/library/typing.html#typing.Union)[[ABIFunction](#page-7-0), [ABIConstructor](#page-6-3), [ABIFallback](#page-7-1), [ABIReceive](#page-9-1), [ABIEvent](#page-6-4)]

#### <span id="page-6-4"></span>class eth\_typing.abi.ABIEvent(*\*args*, *\*\*kwargs*)

TypedDict to represent the *ABI* for an event.

#### anonymous: [bool](https://docs.python.org/3.10/library/functions.html#bool)

If True, event is anonymous. Cannot filter the event by name.

#### <span id="page-7-4"></span>inputs: [Sequence\[](https://docs.python.org/3.10/library/typing.html#typing.Sequence)[ABIEventParam](#page-7-2)]

Input parameters for the event.

#### name: [str](https://docs.python.org/3.10/library/stdtypes.html#str)

Event name identifier.

#### type: [Literal\[](https://docs.python.org/3.10/library/typing.html#typing.Literal)'event']

Event ABI type.

### <span id="page-7-3"></span>class eth\_typing.abi.ABIEventComponent(*\*args*, *\*\*kwargs*)

TypedDict to represent the *ABI* for nested event parameters.

Used as a component of *ABIEventParam*.

### components: [Sequence\[](https://docs.python.org/3.10/library/typing.html#typing.Sequence)[ABIEventComponent](#page-7-3)]

List of nested event parameters for tuple event ABI types.

### name: [str](https://docs.python.org/3.10/library/stdtypes.html#str)

Name of the event parameter.

#### type: [str](https://docs.python.org/3.10/library/stdtypes.html#str)

Type of the event parameter.

### <span id="page-7-2"></span>class eth\_typing.abi.ABIEventParam(*\*args*, *\*\*kwargs*)

TypedDict to represent the *ABI* for event parameters.

### components: [Sequence\[](https://docs.python.org/3.10/library/typing.html#typing.Sequence)[ABIEventComponent](#page-7-3)]

List of nested event parameters for tuple event ABI types.

#### indexed: [bool](https://docs.python.org/3.10/library/functions.html#bool)

If True, event parameter can be used as a topic filter.

#### name: [str](https://docs.python.org/3.10/library/stdtypes.html#str)

Name of the event parameter.

### type: [str](https://docs.python.org/3.10/library/stdtypes.html#str)

Type of the event parameter.

### <span id="page-7-1"></span>class eth\_typing.abi.ABIFallback(*\*args*, *\*\*kwargs*)

TypedDict representing the *ABI* for a fallback function.

constant: [bool](https://docs.python.org/3.10/library/functions.html#bool)

payable: [bool](https://docs.python.org/3.10/library/functions.html#bool)

stateMutability: [Literal\[](https://docs.python.org/3.10/library/typing.html#typing.Literal)'pure', 'view', 'nonpayable', 'payable']

#### type: [Literal\[](https://docs.python.org/3.10/library/typing.html#typing.Literal)'fallback']

Type of the fallback function.

#### <span id="page-7-0"></span>class eth\_typing.abi.ABIFunction(*\*args*, *\*\*kwargs*)

TypedDict representing the *ABI* for a function.

constant: [bool](https://docs.python.org/3.10/library/functions.html#bool)

#### inputs: [Sequence\[](https://docs.python.org/3.10/library/typing.html#typing.Sequence)[ABIFunctionParam](#page-8-0)]

Function input parameters.

#### <span id="page-8-2"></span>name: [str](https://docs.python.org/3.10/library/stdtypes.html#str)

Name of the function.

#### outputs: [Sequence\[](https://docs.python.org/3.10/library/typing.html#typing.Sequence)[ABIFunctionParam](#page-8-0)]

Function return values.

#### payable: [bool](https://docs.python.org/3.10/library/functions.html#bool)

### stateMutability: [Literal\[](https://docs.python.org/3.10/library/typing.html#typing.Literal)'pure', 'view', 'nonpayable', 'payable']

#### type: [Literal\[](https://docs.python.org/3.10/library/typing.html#typing.Literal)'function']

Type of the function.

#### <span id="page-8-1"></span>class eth\_typing.abi.ABIFunctionComponent(*\*args*, *\*\*kwargs*)

TypedDict representing the *ABI* for nested function parameters.

Used as a component of *ABIFunctionParam*.

#### components: [Sequence\[](https://docs.python.org/3.10/library/typing.html#typing.Sequence)[ABIFunctionComponent](#page-8-1)]

List of nested function parameters for tuple function ABI types.

#### name: [str](https://docs.python.org/3.10/library/stdtypes.html#str)

Name of the function parameter.

#### type: [str](https://docs.python.org/3.10/library/stdtypes.html#str)

Type of the function parameter.

#### class eth\_typing.abi.ABIFunctionInfo(*\*args*, *\*\*kwargs*)

TypedDict to represent an *ABIFunction* with the function selector and corresponding arguments.

#### abi: [ABIFunction](#page-7-0)

ABI for the function interface.

#### arguments: [Tuple\[](https://docs.python.org/3.10/library/typing.html#typing.Tuple)[Any,](https://docs.python.org/3.10/library/typing.html#typing.Any) ...]

Function input parameters.

#### selector: HexStr

Solidity Function selector sighash.

#### <span id="page-8-0"></span>class eth\_typing.abi.ABIFunctionParam(*\*args*, *\*\*kwargs*)

TypedDict representing the *ABI* for function parameters.

#### components: [Sequence\[](https://docs.python.org/3.10/library/typing.html#typing.Sequence)[ABIFunctionComponent](#page-8-1)]

List of nested function parameters for tuple function ABI types.

#### name: [str](https://docs.python.org/3.10/library/stdtypes.html#str)

Name of the function parameter.

#### type: [str](https://docs.python.org/3.10/library/stdtypes.html#str)

Type of the function parameter.

#### class eth\_typing.abi.ABIFunctionType(*\*args*, *\*\*kwargs*)

TypedDict representing the *ABI* for all function types.

This is the base type for functions. Please use ABIFunction, ABIConstructor, ABIFallback or ABIReceive instead.

#### constant: [bool](https://docs.python.org/3.10/library/functions.html#bool)

Function is constant and does not change state. Deprecated in favor of stateMutability pure and view.

### <span id="page-9-2"></span>payable: [bool](https://docs.python.org/3.10/library/functions.html#bool)

Contract is payable to receive ether on deployment. Deprecated in favor of stateMutability payable and nonpayable.

stateMutability: [Literal\[](https://docs.python.org/3.10/library/typing.html#typing.Literal)'pure', 'view', 'nonpayable', 'payable']

State mutability of the constructor.

```
class eth_typing.abi.ABIReceive(*args, **kwargs)
```
TypedDict representing the *ABI* for a receive function.

constant: [bool](https://docs.python.org/3.10/library/functions.html#bool)

payable: [bool](https://docs.python.org/3.10/library/functions.html#bool)

```
stateMutability: Literal['pure', 'view', 'nonpayable', 'payable']
```
type: [Literal\[](https://docs.python.org/3.10/library/typing.html#typing.Literal)'receive']

Type of the receive function.

eth\_typing.abi.Decodable

Binary data to be decoded.

alias of [Union](https://docs.python.org/3.10/library/typing.html#typing.Union)[[bytes](https://docs.python.org/3.10/library/stdtypes.html#bytes), [bytearray](https://docs.python.org/3.10/library/stdtypes.html#bytearray)]

eth\_typing.abi.TypeStr

String representation of a data type.

### <span id="page-9-0"></span>**1.1.2 Enumerables**

### **ForkName**

Class that contains the different names used to represent hard forks on the Ethereum network.

```
class ForkName:
   Frontier = 'Frontier'
   Homestead = 'Homestead'
   EIP150 = 'EIP150'
   EIP158 = 'EIP158'
   Byzantium = 'Byzantium'
   Constantinople = 'Constantinople'
   Metropolis = 'Metropolis'
```
### **ChainId**

*IntEnum* class defining EVM-compatible network name enums as their respective chain id *int* values.

To learn more about chain ids, see [CAIP-2](https://github.com/ChainAgnostic/CAIPs/blob/main/CAIPs/caip-2.md) for details.

The list of chain ids is available from the [ethereum-lists/chains](https://github.com/ethereum-lists/chains) repository.

```
class ChainId(IntEnum):
   # L1 networks
   ETH = 1EXP = 2ROP = 3
```
(continues on next page)

(continued from previous page)

 $RIN = 4$  $GOR = 5$ # L2 networks  $OETH = 10$  $GNO = 100$ 

### <span id="page-10-0"></span>**1.1.3 Discovery**

**NodeID**

A 32-byte identifier for a node in the Discovery DHT

```
NodeID = NewType('NodeID', bytes)
```
### <span id="page-10-1"></span>**1.1.4 EthPM**

### **ContractName**

Any string conforming to the regular expression  $[a-zA-Z][a-zA-Z0-9]$  {0,255}.

```
ContractName = NewType('ContractName', str)
```
### **URI**

Any string that represents a URI.

URI = NewType('URI', str)

### <span id="page-10-2"></span>**1.1.5 EVM**

### <span id="page-10-4"></span>**Address**

Any bytestring representing a canonical address.

```
Address = NewType('Address', bytes)
```
### <span id="page-10-3"></span>**HexAddress**

Any *[HexStr](#page-11-1)* representing a hex encoded address.

```
HexAddress = NewType('HexAddress', HexStr)
```
### <span id="page-11-2"></span>**ChecksumAddress**

Any *[HexAddress](#page-10-3)* that is formatted according to [ERC55.](https://github.com/ethereum/EIPs/issues/55)

ChecksumAddress = NewType('ChecksumAddress', HexAddress)

### **AnyAddress**

Any of *[Address](#page-10-4)*, *[HexAddress](#page-10-3)*, *[ChecksumAddress](#page-11-2)*.

AnyAddress = TypeVar('AnyAddress', Address, HexAddress, ChecksumAddress)

#### **Hash32**

Any 32 byte hash.

```
Hash32 = NewType('Hash32', bytes)
```
### **BlockNumber**

Any integer that represents a valid block number on a chain.

```
BlockNumber = NewType('BlockNumber', int)
```
### **BlockIdentifier**

Either a 32 byte hash or an integer block number

```
BlockIdentifier = Union[Hash32, BlockNumber]
```
### <span id="page-11-0"></span>**1.1.6 Encodings**

#### <span id="page-11-1"></span>**HexStr**

Any string that is hex encoded.

HexStr = NewType('HexStr', str)

#### **Primitives**

Any of *bytes*, *int*, or *bool* used as the *Primitive* arg for conversion utils in [ETH-Utils.](https://github.com/ethereum/eth-utils/)

```
Primitives = Union[bytes, int, bool]
```
# <span id="page-12-0"></span>**1.2 Release Notes**

### <span id="page-12-1"></span>**1.2.1 eth-typing v4.2.2 (2024-04-29)**

### **Bugfixes**

• Fixes types that were incorrectly defined for ABI utils. [\(#62\)](https://github.com/ethereum/eth-typing/issues/62)

### **Features**

• Update network type mappings. [\(#70\)](https://github.com/ethereum/eth-typing/issues/70)

### **Miscellaneous Changes**

•  $#68$ 

### <span id="page-12-2"></span>**1.2.2 eth-typing v4.2.1 (2024-04-16)**

### **Bugfixes**

• Put back types used for *EthPM*: *ContractName*, *Manifest*, and *URI*. [\(#64\)](https://github.com/ethereum/eth-typing/issues/64)

### <span id="page-12-3"></span>**1.2.3 eth-typing v4.2.0 (2024-04-15)**

### **Features**

• Add type definitions to represent contract ABI s. [\(#61\)](https://github.com/ethereum/eth-typing/issues/61)

### **Removals**

• Remove types related to the EthPM module which has been removed from web3.py [\(#60\)](https://github.com/ethereum/eth-typing/issues/60)

### <span id="page-12-4"></span>**1.2.4 eth-typing v4.1.0 (2024-04-01)**

### **Features**

• Add python3.12 support [\(#57\)](https://github.com/ethereum/eth-typing/issues/57)

### **Internal Changes - for eth-typing Contributors**

• Merge template updates, adding build tests for all docs formats, add blocklint to lint tools [\(#57\)](https://github.com/ethereum/eth-typing/issues/57)

### <span id="page-13-0"></span>**1.2.5 eth-typing v4.0.0 (2024-01-09)**

### **Breaking changes**

• Drop python 3.7 support [\(#55\)](https://github.com/ethereum/eth-typing/issues/55)

### **Internal Changes - for eth-typing Contributors**

- Merge updates from the project template, notably: use pre-commit for linting and change the name of the master branch to main [\(#55\)](https://github.com/ethereum/eth-typing/issues/55)
- Fixed booleans in pyproject.toml and added a test for the presence of the eth\_typing.\_\_version\_\_ attribute [\(#56\)](https://github.com/ethereum/eth-typing/issues/56)

### <span id="page-13-1"></span>**1.2.6 eth-typing v3.5.2 (2023-11-07)**

### **Miscellaneous Changes**

• [#54](https://github.com/ethereum/eth-typing/issues/54)

### <span id="page-13-2"></span>**1.2.7 eth-typing v3.5.1 (2023-10-20)**

### **Internal Changes - for eth-typing Contributors**

- Add script to maintain Network constants listed in the networks module. [\(#51\)](https://github.com/ethereum/eth-typing/issues/51)
- Add types-setuptools to support pkg\_resources and \_\_version\_ [\(#52\)](https://github.com/ethereum/eth-typing/issues/52)

### <span id="page-13-3"></span>**1.2.8 eth-typing v3.5.0 (2023-09-29)**

### **Features**

- Borrowing from the typing in web3.py, open up BlockIdentifier to include BlockParams (e.g. "latest", "finalized", etc..) as well as other valid values. [\(#47\)](https://github.com/ethereum/eth-typing/issues/47)
- Add an IntEnum class, ChainId, defining EVM-compatible network name enums as their respective chain id int values. [\(#49\)](https://github.com/ethereum/eth-typing/issues/49)

### **Internal Changes - for eth-typing Contributors**

- Add the tests/ directory to the distributed tarball [\(#46\)](https://github.com/ethereum/eth-typing/issues/46)
- Added build.os config for readthedocs [\(#48\)](https://github.com/ethereum/eth-typing/issues/48)
- Fix release command by checking the git remote upstream configuration and merge other minor template updates. [\(#50\)](https://github.com/ethereum/eth-typing/issues/50)

### <span id="page-14-0"></span>**1.2.9 eth-typing v3.4.0 (2023-06-07)**

### **Improved Documentation**

• pull in ethereum-python-project-template updates [\(#44\)](https://github.com/ethereum/eth-typing/issues/44)

### **Features**

• Add Cancun to ForkName enum. [\(#45\)](https://github.com/ethereum/eth-typing/issues/45)

### **Internal Changes - for eth-typing Contributors**

- remove unused docs deps, bump version of remaining [\(#43\)](https://github.com/ethereum/eth-typing/issues/43)
- pull in ethereum-python-project-template updates [\(#44\)](https://github.com/ethereum/eth-typing/issues/44)
- For CircleCI builds, update pip and pip install tox under sys instead of --user to avoid virtualenv versioning issues. [\(#45\)](https://github.com/ethereum/eth-typing/issues/45)

### <span id="page-14-1"></span>**1.2.10 v3.3.0 (2023-03-08)**

### **Features**

- Add Shanghai to ForkName enum. [\(#39\)](https://github.com/ethereum/eth-typing/issues/39)
- Add support for python 3.11. [\(#40\)](https://github.com/ethereum/eth-typing/issues/40)

### **Internal Changes - for eth-typing Contributors**

- tox related updates for make docs to work properly. Remove some old references to python 3.5 and 3.6. [\(#39\)](https://github.com/ethereum/eth-typing/issues/39)
- Bump mypy version to 0.910 to avoid issues installing the "[dev]" extra on Python 3.10. Update test suite to require installing the full dependency suite to help catch these errors. [\(#41\)](https://github.com/ethereum/eth-typing/issues/41)

### <span id="page-15-0"></span>**1.2.11 v3.2.0 (2022-09-14)**

### **Features**

• Add Merge to ForkName enum [\(#34\)](https://github.com/ethereum/eth-typing/issues/34)

### **Bugfixes**

- Pin Python version to  $<4$  instead of  $<3.11$  [\(#37\)](https://github.com/ethereum/eth-typing/issues/37)
- Rename Merge to Paris in ForkNameEnum [\(#38\)](https://github.com/ethereum/eth-typing/issues/38)

### <span id="page-15-1"></span>**1.2.12 v3.1.0 (2022-06-22)**

### **Features**

- Setup towncrier to generate release notes from fragment files to ensure a higher standard for release notes. [\(#16\)](https://github.com/ethereum/eth-typing/issues/16)
- Add new BLSPrivateKey type for BLS private key [\(#23\)](https://github.com/ethereum/eth-typing/issues/23)
- Add \_\_all\_\_ property to \_\_init\_\_.py with appropriate types to explicitly export [\(#28\)](https://github.com/ethereum/eth-typing/issues/28)
- Add GrayGlacier to ForkName enum [\(#30\)](https://github.com/ethereum/eth-typing/issues/30)

### **Miscellaneous changes**

 $• #32$  $• #32$ 

### <span id="page-15-2"></span>**1.2.13 v3.0.0 (2021-11-15)**

- Update ForkName enum to include Berlin, London, and ArrowGlacier
- Update Python support to include python 3.8-3.10
- Remove Python 3.5 support

### <span id="page-15-3"></span>**1.2.14 v2.2.0 (2019-10-31)**

• Update ForkName enum to include ConstantinopleFix and Istanbul

### <span id="page-15-4"></span>**1.2.15 v2.1.0 (2019-10-31)**

• Add BLS types

### <span id="page-16-0"></span>**1.2.16 v2.0.0 (2019-10-31)**

• Expose Type Hints as per PEP 561

### <span id="page-16-1"></span>**1.2.17 v1.0.0 (2018-06-08)**

• Added annotations from py-evm.

### <span id="page-16-2"></span>**1.2.18 v0.3.1 (2018-06-07)**

• Removed eth-utils requirement.

### <span id="page-16-3"></span>**1.2.19 v0.3.0 (2018-06-07)**

• Updated eth-utils requirement.

### <span id="page-16-4"></span>**1.2.20 v0.2.0 (2018-06-07)**

• Launched repository, claimed names for pip, RTD, github, etc.

### **CHAPTER**

**TWO**

# **INDICES AND TABLES**

- <span id="page-18-0"></span>• genindex
- modindex

# **PYTHON MODULE INDEX**

<span id="page-20-0"></span>e

eth\_typing.abi, [3](#page-6-2)

### **INDEX**

## <span id="page-22-0"></span>A

abi (*eth\_typing.abi.ABIFunctionInfo attribute*), [5](#page-8-2) ABI (*in module eth\_typing.abi*), [3](#page-6-5) ABIConstructor (*class in eth\_typing.abi*), [3](#page-6-5) ABIElement (*in module eth\_typing.abi*), [3](#page-6-5) ABIEvent (*class in eth\_typing.abi*), [3](#page-6-5) ABIEventComponent (*class in eth\_typing.abi*), [4](#page-7-4) ABIEventParam (*class in eth\_typing.abi*), [4](#page-7-4) ABIFallback (*class in eth\_typing.abi*), [4](#page-7-4) ABIFunction (*class in eth\_typing.abi*), [4](#page-7-4) ABIFunctionComponent (*class in eth\_typing.abi*), [5](#page-8-2) ABIFunctionInfo (*class in eth\_typing.abi*), [5](#page-8-2) ABIFunctionParam (*class in eth\_typing.abi*), [5](#page-8-2) ABIFunctionType (*class in eth\_typing.abi*), [5](#page-8-2) ABIReceive (*class in eth\_typing.abi*), [6](#page-9-2) anonymous (*eth\_typing.abi.ABIEvent attribute*), [3](#page-6-5) arguments (*eth\_typing.abi.ABIFunctionInfo attribute*), [5](#page-8-2)

# C

components (*eth\_typing.abi.ABIEventComponent attribute*), [4](#page-7-4) components (*eth\_typing.abi.ABIEventParam attribute*), [4](#page-7-4) components (*eth\_typing.abi.ABIFunctionComponent attribute*), [5](#page-8-2) components (*eth\_typing.abi.ABIFunctionParam attribute*), [5](#page-8-2) constant (*eth\_typing.abi.ABIConstructor attribute*), [3](#page-6-5) constant (*eth\_typing.abi.ABIFallback attribute*), [4](#page-7-4) constant (*eth\_typing.abi.ABIFunction attribute*), [4](#page-7-4) constant (*eth\_typing.abi.ABIFunctionType attribute*), [5](#page-8-2)

```
constant (eth_typing.abi.ABIReceive attribute), 6
```
# D

Decodable (*in module eth\_typing.abi*), [6](#page-9-2)

# E

eth\_typing.abi module, [3](#page-6-5)

# I

indexed (*eth\_typing.abi.ABIEventParam attribute*), [4](#page-7-4)

inputs (*eth\_typing.abi.ABIConstructor attribute*), [3](#page-6-5) inputs (*eth\_typing.abi.ABIEvent attribute*), [3](#page-6-5) inputs (*eth\_typing.abi.ABIFunction attribute*), [4](#page-7-4)

### M

### module

eth\_typing.abi, [3](#page-6-5)

### N

- name (*eth\_typing.abi.ABIEvent attribute*), [4](#page-7-4)
- name (*eth\_typing.abi.ABIEventComponent attribute*), [4](#page-7-4)
- name (*eth\_typing.abi.ABIEventParam attribute*), [4](#page-7-4)
- name (*eth\_typing.abi.ABIFunction attribute*), [4](#page-7-4)
- name (*eth\_typing.abi.ABIFunctionComponent attribute*), [5](#page-8-2)
- name (*eth\_typing.abi.ABIFunctionParam attribute*), [5](#page-8-2)

# O

outputs (*eth\_typing.abi.ABIFunction attribute*), [5](#page-8-2)

### P

```
payable (eth_typing.abi.ABIConstructor attribute), 3
payable (eth_typing.abi.ABIFallback attribute), 4
payable (eth_typing.abi.ABIFunction attribute), 5
payable (eth_typing.abi.ABIFunctionType attribute), 5
payable (eth_typing.abi.ABIReceive attribute), 6
```
### S

```
selector (eth_typing.abi.ABIFunctionInfo attribute), 5
stateMutability (eth_typing.abi.ABIConstructor at-
         tribute), 3
stateMutability (eth_typing.abi.ABIFallback at-
         tribute), 4
stateMutability (eth_typing.abi.ABIFunction at-
         tribute), 5
stateMutability (eth_typing.abi.ABIFunctionType at-
         tribute), 6
stateMutability (eth_typing.abi.ABIReceive at-
         tribute), 6
```
### T

type (*eth\_typing.abi.ABIConstructor attribute*), [3](#page-6-5)

type (*eth\_typing.abi.ABIReceive attribute*), [6](#page-9-2) TypeStr (*in module eth\_typing.abi*), [6](#page-9-2)

type (*eth\_typing.abi.ABIEvent attribute*), [4](#page-7-4) type (*eth\_typing.abi.ABIEventComponent attribute*), [4](#page-7-4) type (*eth\_typing.abi.ABIEventParam attribute*), [4](#page-7-4) type (*eth\_typing.abi.ABIFallback attribute*), [4](#page-7-4) type (*eth\_typing.abi.ABIFunction attribute*), [5](#page-8-2) type (*eth\_typing.abi.ABIFunctionComponent attribute*), [5](#page-8-2) type (*eth\_typing.abi.ABIFunctionParam attribute*), [5](#page-8-2)